## <<Linux Shell >>

书名:<<Linux命令、编辑器与Shell编程>>

- 13 ISBN 9787302139447
- 10 ISBN 730213944X

出版时间:2007年02

Mark G. Sobell

页数:792

译者:杨明军,王凤芹

extended by PDF and the PDF

http://www.tushu007.com

, tushu007.com

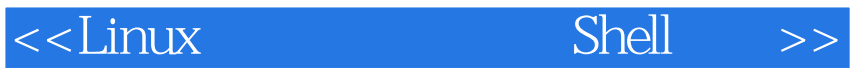

%, tushu007.com<br>Shell >>

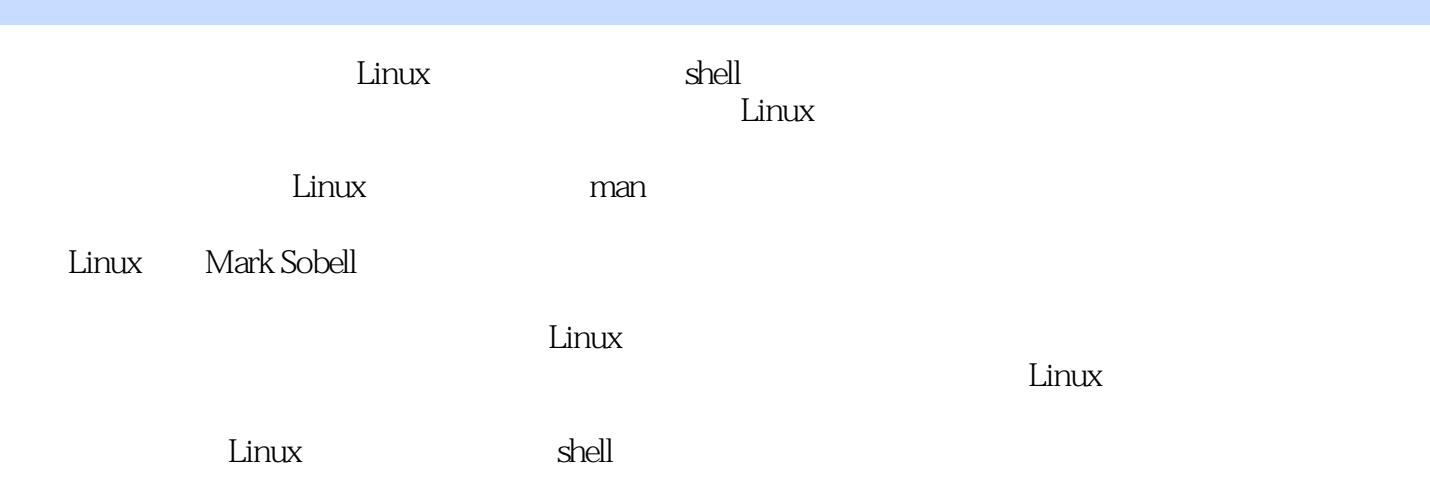

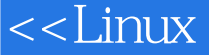

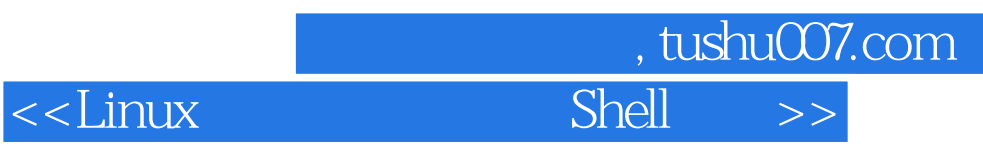

#### Mark G.Sobell Sobell Associates UNLX/Linux

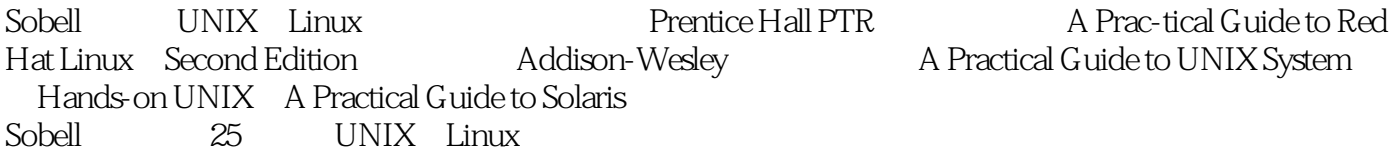

 $\le$   $\le$   $\frac{1}{2}$   $\frac{1}{2}$ 

 $\frac{1}{2}$ , tushu007.com

### Shell >>

a maturity of the state of the state of the state of the state of the state of the state of the state of the s

#### <<Linux

## $S\left(\frac{1}{2}\right)$   $\Rightarrow$

3269.7.4 if...then...else 3279.7.5 foreach 3289.7.6 while 3309.7.7 break continue 3319.7.8 3269.7.4 II...tnen...etse 3279.1031<br>
338.9.9 336 337 10<br>
341101 C 341101.1 342101.2 C 343101.3 C<br>
346102 349102.1 350102.2 351103 make<br>
3511031 3531032 356104 C 3591041 gcc<br>
3611042 362105 368106 3681061 strace 38<br>
3691063 1...then..elif 38911.1.4 for..in 38611.1.5 for 39711.16 while 33911.17 until 40211.18 break<br>
continue 40411.19 case 40511.1.10 select 41211.1.11 Here 41411.2<br>
41911.31 41911.32<br>
43111.41 type 43811.45 kill 4111.46 getopt:<br> if...then...elif 38911.1.4 for...in 39611.1.5 for 39711.1.6 while 39911.1.7 until 40211.1.8 break

## , tushu007.com

 $\rightarrow$ 

Shell

### $<<$ Linux

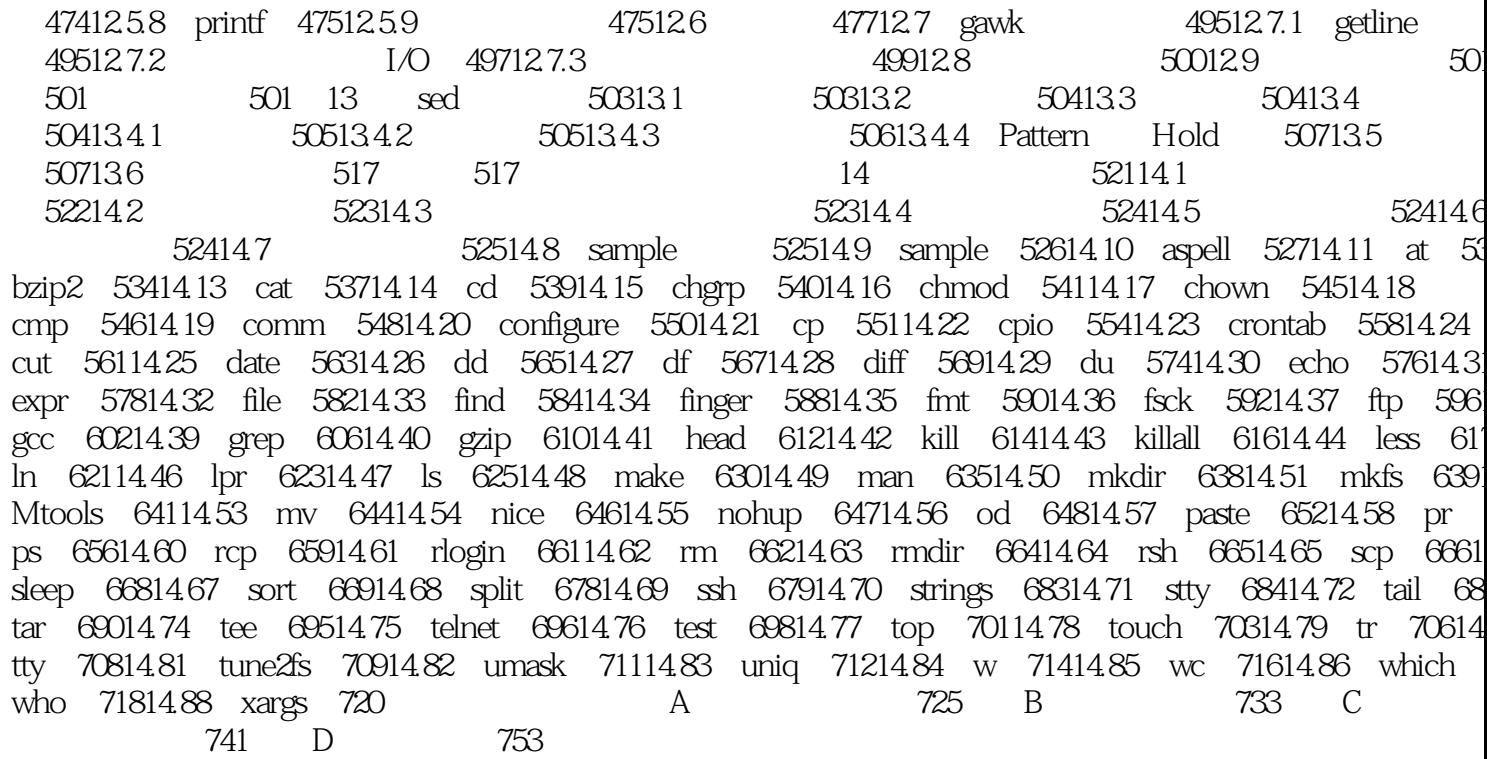

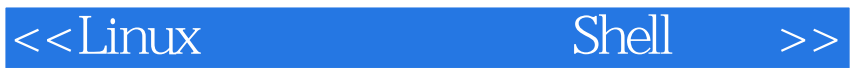

# %, tushu007.com<br>Shell >>

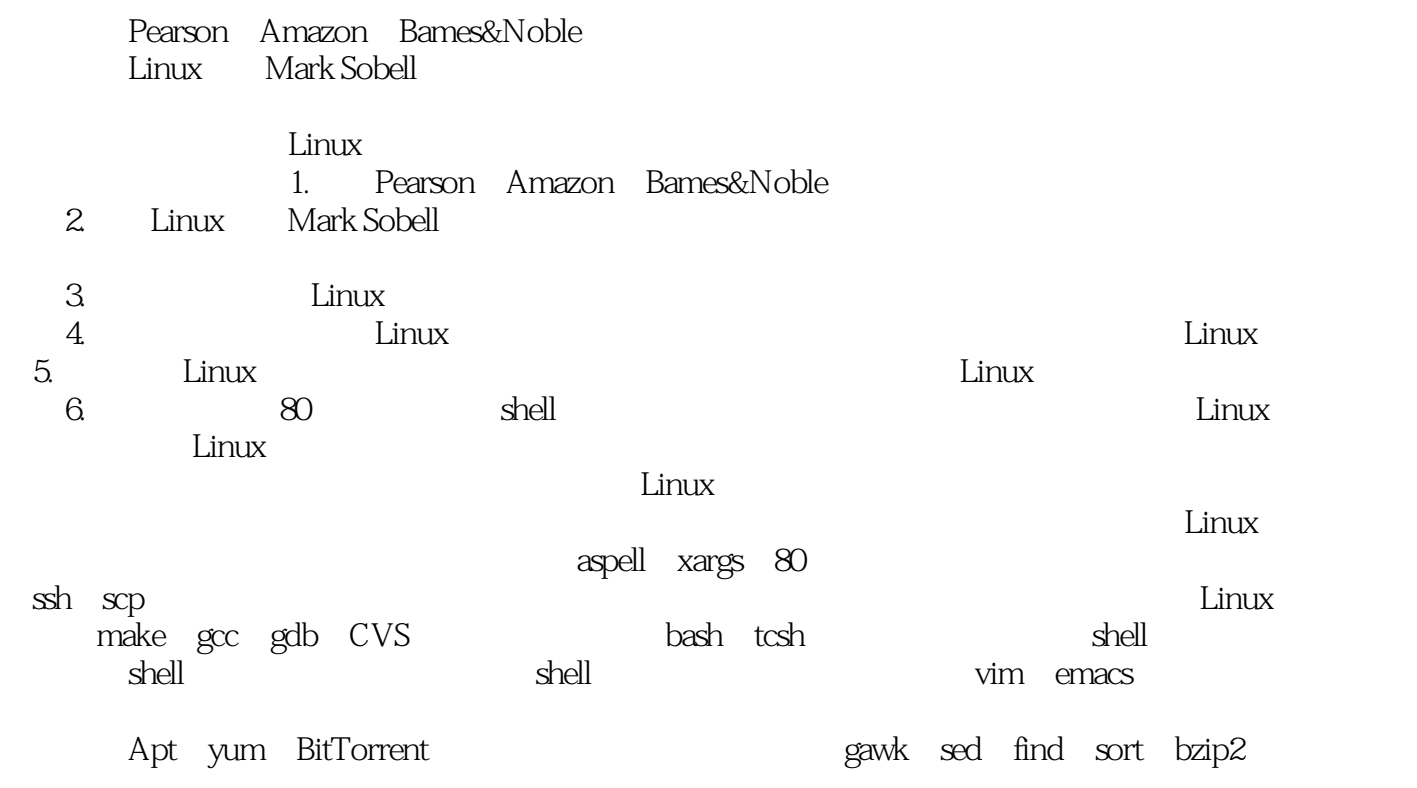

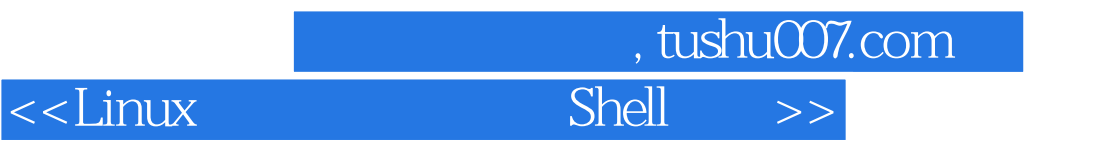

本站所提供下载的PDF图书仅提供预览和简介,请支持正版图书。

更多资源请访问:http://www.tushu007.com